# **como apostar no futebol betano**

- 1. como apostar no futebol betano
- 2. como apostar no futebol betano :como baixar o sportingbet
- 3. como apostar no futebol betano :vaidebet twitter

## **como apostar no futebol betano**

#### Resumo:

**como apostar no futebol betano : Inscreva-se em mka.arq.br para uma experiência de apostas única! Ganhe um bônus exclusivo e comece a ganhar agora!**  contente:

Viva a melhor experiência de apostas onde quer que você esteja com o app Android da Betano. Acesse nosso tutorial detalhado!

O aplicativo oficial da Betano para dispositivos Android só está disponível através do nosso site. Não confie, nem baixe o aplicativo de qualquer outro site.

Classificação4,7(26.263)·Gratuito·iOSDiverte-te de forma segura, rápida e fácil e descobre o melhor das apostas desportivas e casino online num só lugar. O jogo começa agora! Classificação4,7(26.263)·Gratuito·iOS

Diverte-te de forma segura, rápida e fácil e descobre o melhor das apostas desportivas e casino online num só lugar. O jogo começa agora!

Como fazer dinheiro na Betano?

Você está procurando maneiras de sacar Betano? Não procure mais! Neste artigo, vamos guiá-lo através do processo da retirada em como apostar no futebol betano betanos e fornecer algumas dicas úteis para tirar o máximo proveito das suas experiências.

O que é Betano?

Betano é uma plataforma de jogo online popular que oferece vários jogos, incluindo apostas esportiva a e casseinos. É conhecida por como apostar no futebol betano interface amigável ao usuário (user-friendly), probabilidadem competitivaS ou pagamento com rápido! Por que sair do Betano?

A retirada de dinheiro no Betano pode ser uma ótima maneira para ganhar lucro, especialmente aqueles que são hábeis em como apostar no futebol betano prever os resultados dos eventos esportivo. Ao sacar você poderá bloquear seus lucros e minimizar suas perdas permitindo maximizado seu ganho geral ndice 1 Resultados: 1.

Como sair do Betano?

A retirada do Betano é relativamente simples. Aqui estão os passos que você precisa seguir: Faça login na como apostar no futebol betano conta Betano.

Navegue até a seção de apostas e selecione o evento em como apostar no futebol betano que você deseja sacar.

Clique no botão "Cash Out".

Confirme como apostar no futebol betano decisão de sacar.

Aguarde o processo de retirada do dinheiro para concluir.

É importante notar que a opção de saque pode não estar disponível para todas as apostas, e o valor do levantamento poderá variar dependendo da ocorrência ou das probabilidade.

Dicas para sair de dinheiro no Betano

Aqui estão algumas dicas para ajudá-lo a aproveitar ao máximo como apostar no futebol betano experiência de saque em como apostar no futebol betano Betano:

Fique de olho nas probabilidades: fique atento às chances e retire o dinheiro quando as cotações estiverem em como apostar no futebol betano seu favor. Isso ajudará você maximizar seus lucros, minimizando suas perdas!

Gerencie seu bankroll: Defina um orçamento e cumpri-lo. Não aposte mais do que você pode perder, não persiga perdas

Mantenha-se informado: Fique sempre a par dos eventos em como apostar no futebol betano que está apostando. Acompanhe as últimas notícias, estatísticas e tendências para tomar decisões informadas;

Seja paciente: Não se apresse em como apostar no futebol betano sacar. Tome o seu tempo e spere pelo momento certo para retirar, considerando as probabilidades de como apostar no futebol betano banca roll

#### Conclusão

Fazer o saque no Betano pode ser uma ótima maneira de ganhar dinheiro, mas é importante fazê-lo com sabedoria. Seguindo os passos descritos acima e usando as dicas fornecidas você poderá maximizar suas chances do sucesso para aproveitar ao máximo como apostar no futebol betano experiência em como apostar no futebol betano betanoso ltima novas atualizações: WEB

### **como apostar no futebol betano :como baixar o sportingbet**

### **como apostar no futebol betano**

O mundo das apostas esportivas pode ser emocionante, mas às vezes pode ser confuso, especialmente para os novatos. No entanto, com a Betano, fazer suas apostas é descomplicado e fácil. Neste artigo, vamos falar sobre como fazer suas apostas 4x3 Multiplas no Betano.

#### **como apostar no futebol betano**

Uma aposta 4x3 Multiplas é uma forma de aposta que permite que você selecione quatro jogos e faça três diferentes apostas em cada jogo. Isso significa que você fará um total de 81 apostas (4 jogos x 3 apostas em cada jogo x 3 resultados possíveis). Essa é uma forma popular de aposta porque aumenta suas chances de ganhar, mesmo que uma única aposta seja perdida.

#### **Como fazer uma aposta 4x3 Multiplas no Betano**

- 1. Cadastre-se em {w} se ainda não tiver uma conta.
- 2. Faça login em como apostar no futebol betano conta.
- 3. Navegue até a seção de esportes e selecione o jogo desejado.
- 4. Clique no botão "Multiplas" e selecione as três apostas desejadas para cada jogo.
- 5. Insira o valor desejado em "Stake" e verifique o valor total das apostas.
- 6. Clique em "Colocar Aposta" para confirmar.

#### **Por que escolher o Betano para suas apostas 4x3 Multiplas**

- O Betano oferece uma ampla variedade de esportes e jogos para apostar.
- A plataforma é fácil de usar e navegar.
- O Betano oferece excelentes promoções e bonificações para seus usuários.
- O suporte ao cliente está sempre disponível para ajudar em caso de dúvidas ou problemas.

### **Conclusão**

Fazer suas apostas 4x3 Multiplas no Betano é descomplicado e fácil. Com a ampla variedade de esportes e jogos disponíveis, além das promoções e bonificações, o Betano é a escolha perfeita

para seus jogos.

Agora que você sabe como fazer suas apostas 4x3 Multiplas no Betano, é hora de começar a jogar e ganhar! Boa sorte!

Introdução: Onde Fica a Sede da Betano

A Betano é uma das casas de apostas esportivas mais populares no mundo, que foi fundada em 2013 em Portugal. A sede da empresa está localizada em Munique, Alemanha, mais precisamente na Vidaverdistraße 103, 80687 Munique. Com uma forte presença online, a Betano permite a seus usuários fazer apostas em uma variedade de eventos esportivos, como futebol, basquete, tênis e muito mais. Além disso, a Betano opera em diversos países, incluindo Alemanha, Grécia, Romênia, e mais recentemente, Nigéria.

História e Localização da Sede da Betano

A Betano foi fundada em 2013 em Portugal, expandindo-se rapidamente para além das suas fronteiras nacionais. Hoje em dia, a empresa possui uma equipe de mais de 250 funcionários e opera em vários países em todo o mundo. A sede da Betano está localizada em Munique, Alemanha, um hub global de tecnologia e inovação.

Operações da Betano na Nigéria

## **como apostar no futebol betano :vaidebet twitter**

# **Ex-Chefe das Forças Armadas Birmanesas e Ministro da Defesa, U Tin Oo, Falece aos 97 Anos**

U Tin Oo, ex-chefe das forças armadas birmanesas e ex-ministro da defesa que se tornou um líder do movimento pró-democracia no país, morreu no sábado como apostar no futebol betano Yangon, Mianmar. Ele tinha 97 anos.

Seu assistente pessoal, U Myint Oo, confirmou como apostar no futebol betano morte como apostar no futebol betano um hospital. Ele disse que Mr. Tin Oo tinha um coração fraco e morreu de insuficiência renal e edema pulmonar.

### **Uma Vida Dedicada à Democracia como apostar no futebol betano Mianmar**

Originalmente um dos mais poderosos figuras na atual Mianmar, Mr. Tin Oo co-fundou a Liga Nacional pela Democracia (LND), o principal partido de oposição do país, com Daw Aung San Suu Kyi durante uma insurreição pró-democracia violenta como apostar no futebol betano 1988.

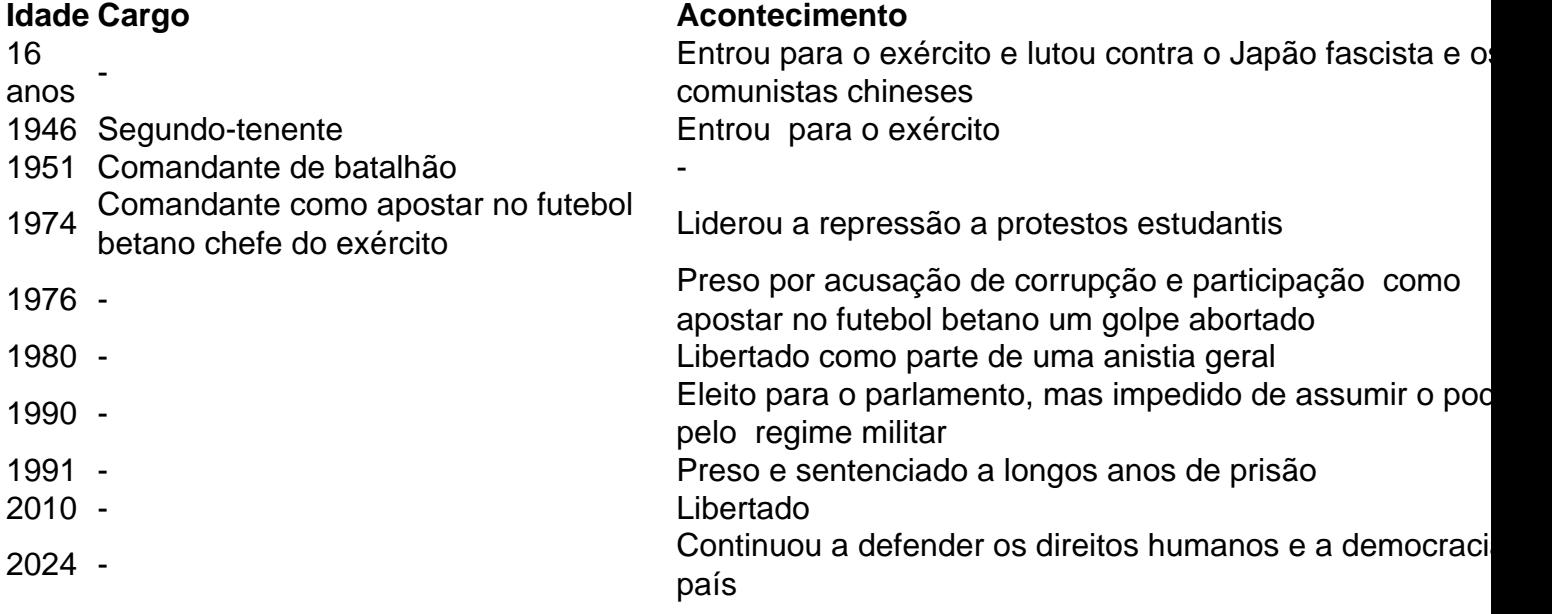

Em 2013, ela descreveu Mr. Tin Oo como "como um pai para mim."

Mr. Tin Oo continuou a falar sobre os direitos humanos e os desafios do desenvolvimento de Mianmar após a transição para a democracia.

"Eu amo o exército, mas amo o povo mais," disse Mr. Tin Oo ao The New York Times como apostar no futebol betano 2024. "É por isso que eu me posiciono do lado do povo."

Author: mka.arq.br

Subject: como apostar no futebol betano

Keywords: como apostar no futebol betano

Update: 2024/8/4 13:33:32